## **MDH Webseiten-Checkliste**

V.: 02.02.2024

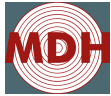

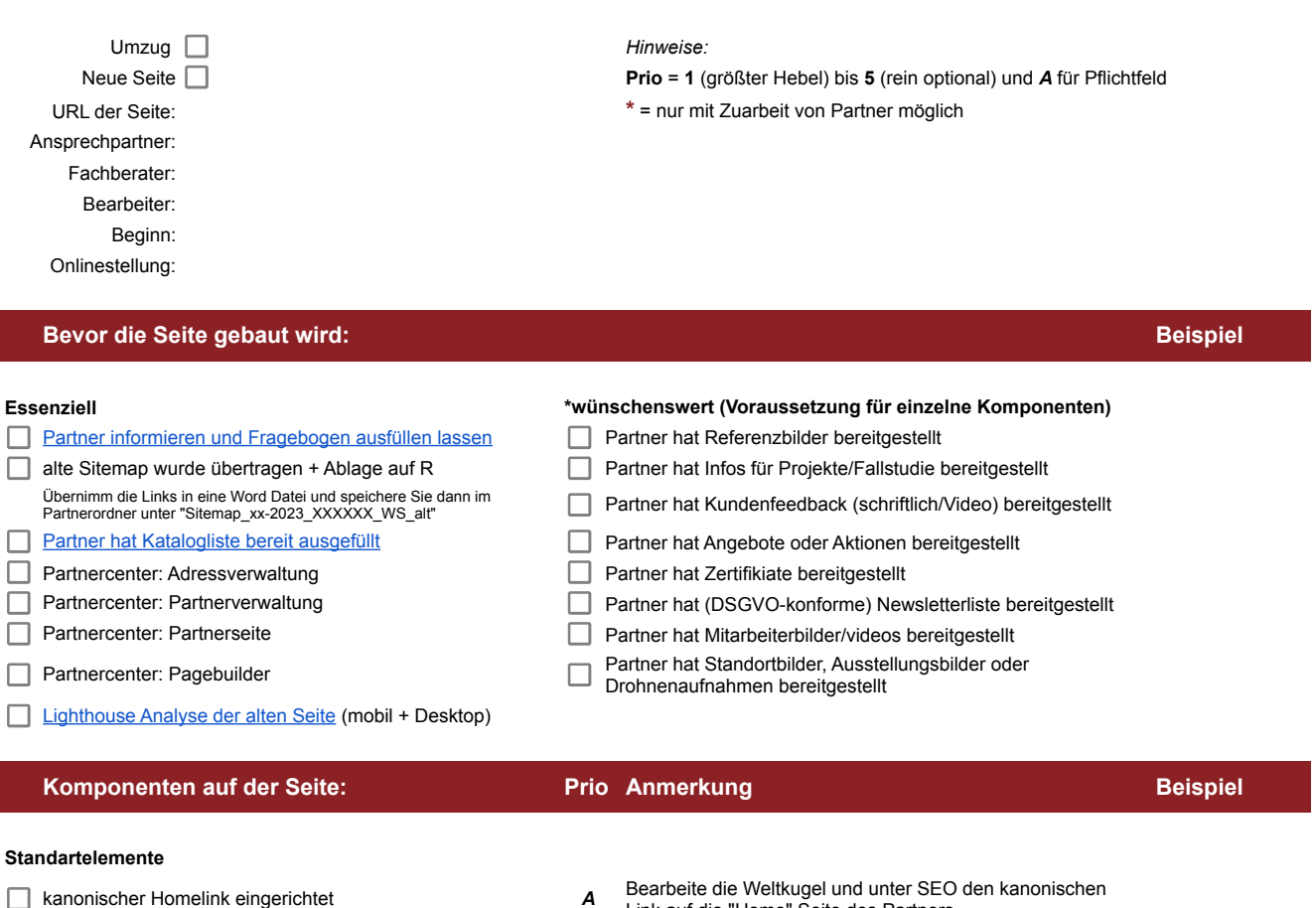

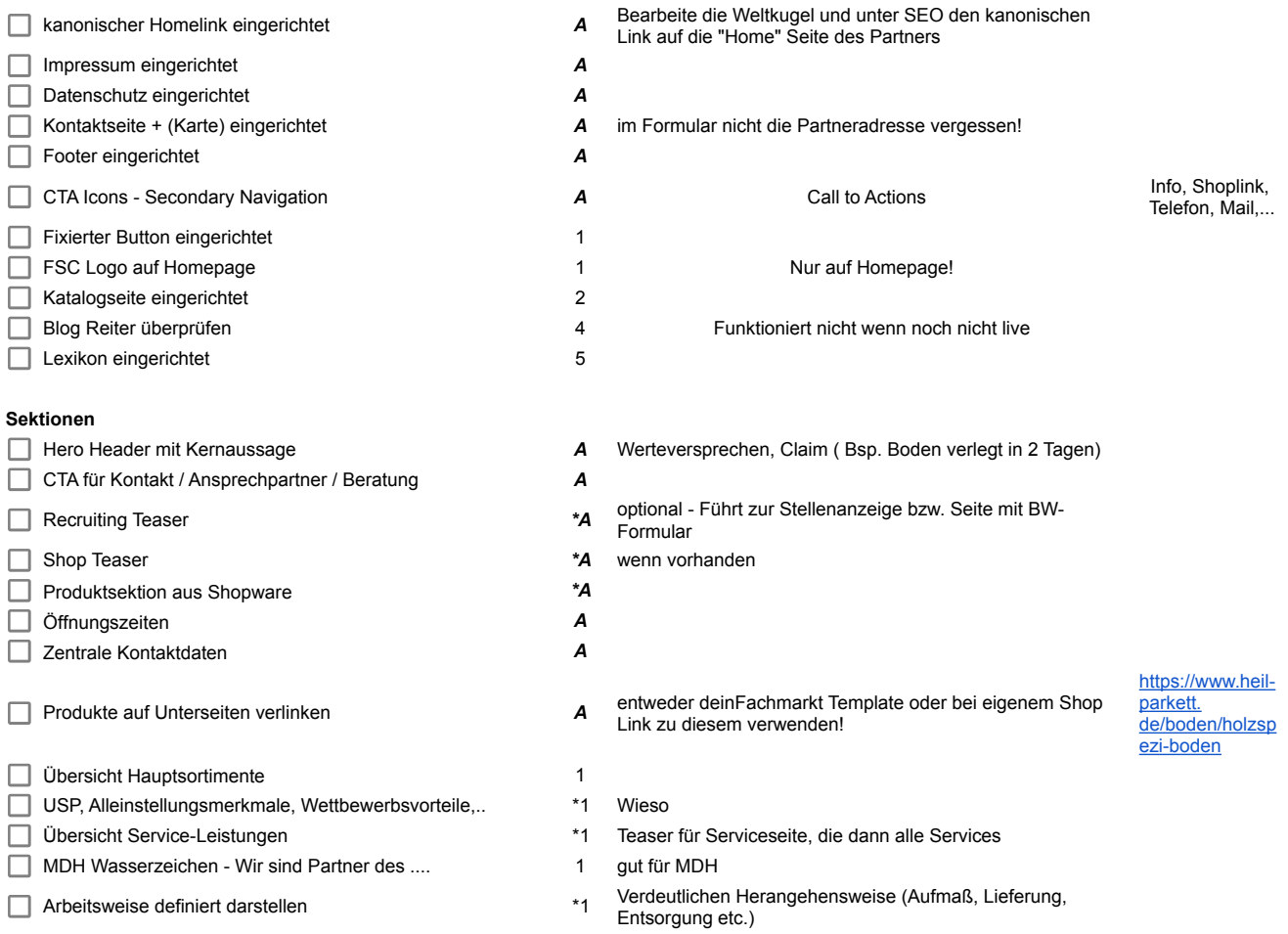

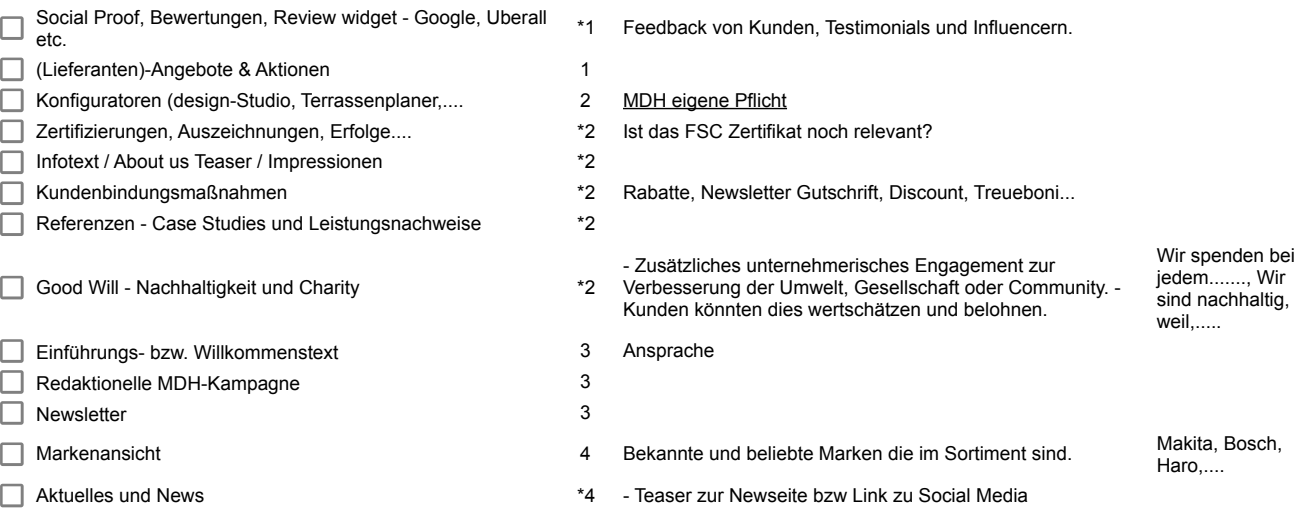

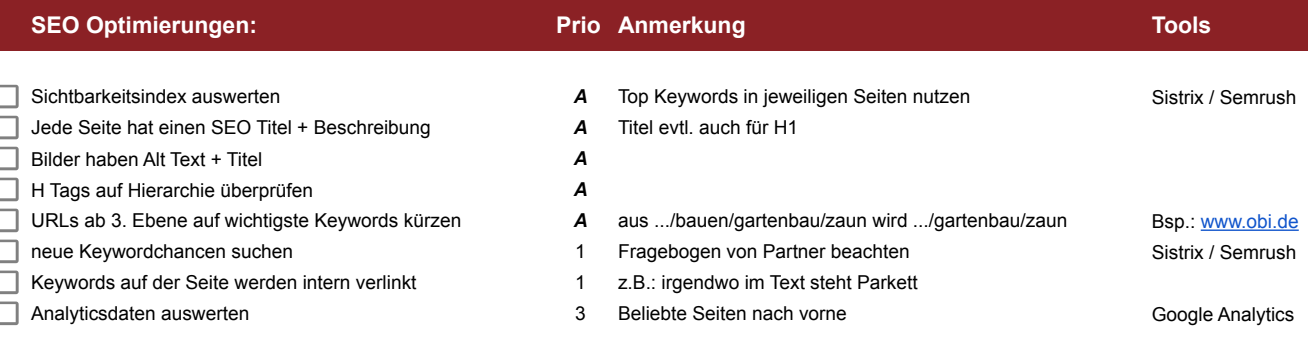

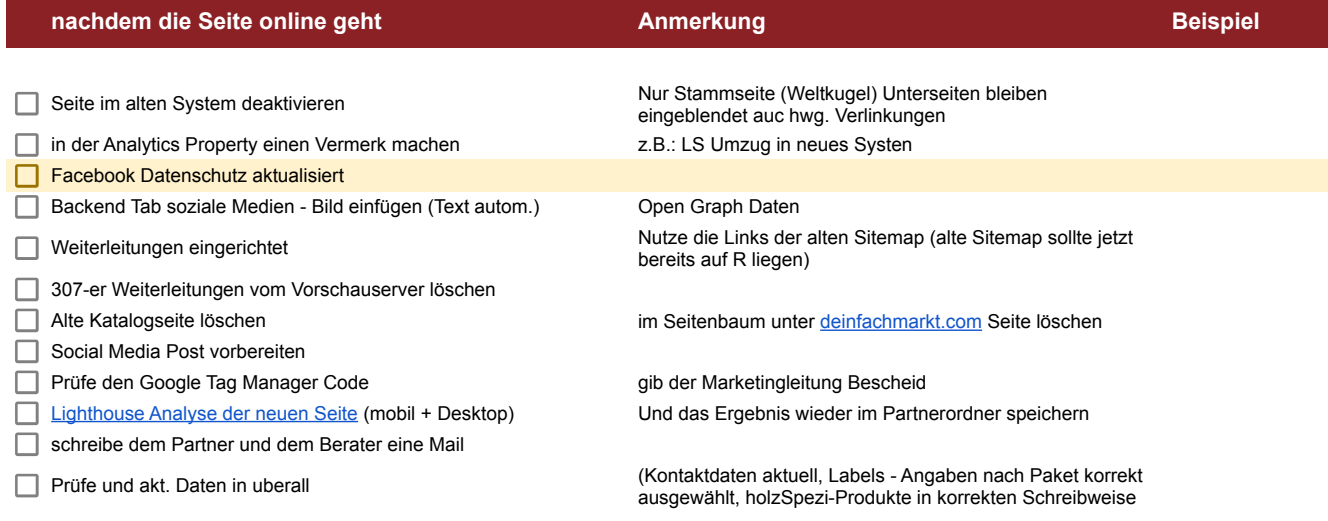

hier klicken -> **Formular absenden**